# **Accounts Payable for SunSystems v4**

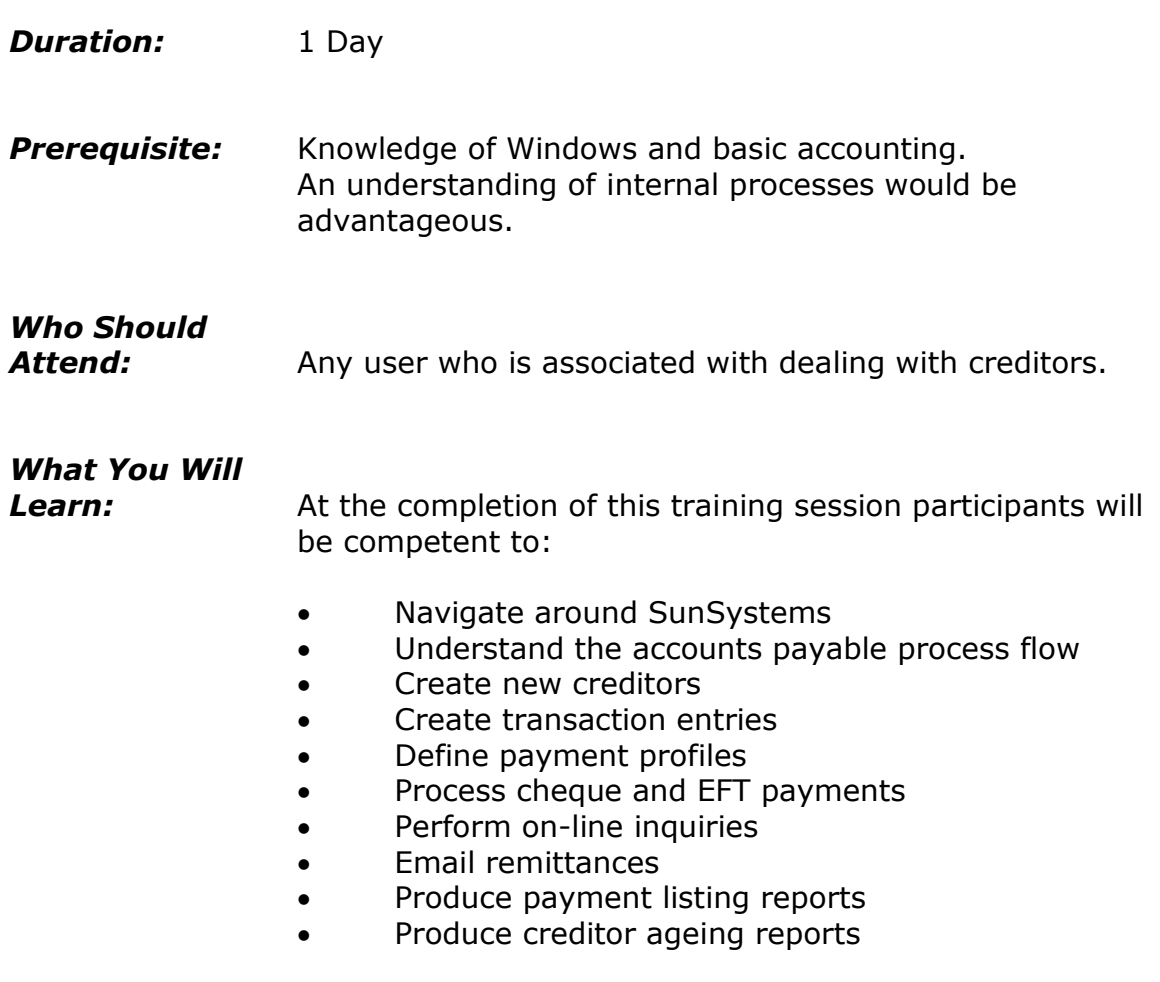

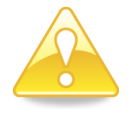

*SunSystems v4.3 users may also attend this course*

## **Please see over page for course content**

## **Course Content – Accounts Payable for SunSystems v4**

#### *Introduction to SunSystems*

- Overview of the SunSystems structure
- Logging into SunSystems
- Navigating around SunSystems •

## *Creating and Maintaining Creditor Details*

- Working through the accounts payable process flow
- Creating new creditors
- Creating name & address records

#### *Processing Creditor Transactions*

- **•** Entering an invoice using journal entry
- Performing inquiries on creditor transactions
- Working with journal definitions •
- Examining the journal preset used to create an invoice journal

## *Cheque Payment Processing*

- Creating a payment profile
- Processing a payment report
- Withholding and forcing payments
- Posting a payment
- Processing a manual payment
- Processing sundry payments
- Voiding/cancelling cheque payments

#### *Electronic Payment Processing – SunSystems*

- Creating a new EFT creditor
	- Recording creditor bank details
	- Defining payment profiles
	- Entering creditor invoices
- Processing an EFT payment

#### *Electronic Payment Processing – ePay*

- Overview of ePay
- Defining ePay bank codes
- Generating the bank file
- Defining bank details

#### *Electronic Payment Processing eRemit*

- Overview and introduction to eRemit
- Defining eRemit options
- Generating remittances

## *Inquiries and Reports*

- Generating a payment listing report
- Running an ageing report